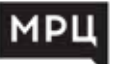

# **ОСНОВЫ РАБОТЫ В ПОЧТОВОЙ ПРОГРАММЕ MS OUTLOOK 2016**

*программа повышения квалификации* 

#### **очная форма обучения**

с применением электронного обучения и/или дистанционных образовательных технологий **16 академических часов**

### **О ПРОГРАММЕ**

Практическое использование Microsoft Outlook позволяет получить расширенные знания и практические навыки работы с программой Microsoft Outlook, необходимые для выполнения самого широкого спектра задач, связанных с работой электронной почты, планированием времени, задач и управления своими контактами. Изучение курса позволит сократить рутинную работу по обмену документами на рабочем месте, автоматизировать и ускорить обмен информацией.

## **ПРОГРАММА КУРСА**

#### 1. НАЧАЛО РАБОТЫ.

Настройка электронной почты в Outlook для<br>Windows. Добавление учетной записи Добавление Outlook.com. Изменение параметров учетной записи электронной почты.

#### 2. РАБОТА С ЭЛЕКТРОННОЙ ПОЧТОЙ.

Создание сообщений электронной почты. Добавление подписи в сообщения. Вложение файла. Управление сообщениями электронной почты с помощью правил. Проверка орфографии. Добавление команд на панель быстрого доступа. Изменение шрифта и цвета текста по умолчанию. Работа с представлениями. Создание подписи с изображением и на основе таблицы. Скрытая копия. Списки автозавершения. Использование фильтров нежелательной почты для управления поступающими сообщениями.

#### 3. РАБОТА С КОНТАКТАМИ.

Создание контакта. Группа контактов. Импорт контактов из Excel.

#### 4. КАЛЕНДАРЬ.

Приглашение на собрание. Создание и изменение встречи. Установка и отмена напоминаний. Добавление праздников и изменение рабочих дней. Предоставление доступа к календарю другим пользователям. Изменение внешнего вида календаря.

5. РАБОТА С ДРУГИМИ ОБЪЕКТАМИ OUTLOOK.

Создание задач несколькими способами. Назначение и отслеживание задач. Ход выполнения. Заметки. RSS-каналы.

#### 6. АРХИВАЦИЯ ДАННЫХ И РЕЗЕРВНОЕ КОПИРОВА-НИЕ.

Настройка архивации данных. Экспорт данных.

7. OUTLOOK В ИНТЕРНЕТ. Почта. Календарь. Люди. Задачи.

## **ВЫ ПОЛУЧАЕТЕ УДОСТОВЕРЕНИЕ О ПОВЫШЕНИИ КВАЛИФИКАЦИИ (БЕССРОЧНАЯ ЛИЦЕНЗИЯ №4556 ОТ 28.09.2021)**